Published: 01/10/68

# Identification

Interaction between the 1/0 System and the Quit/Start, Save/Resume, and Logout Mechanisms S. I. Feldman

#### purpose

 $\curvearrowright$ .

This section describes the io control procedure, which is the Interface between the Overseer and the 1/0 System. Certain entry points are called by the Overseer to stop, start, and reset various lopaths. The other entries are call by the 1/0 System to update the data base needed by the other entries of io control, the Overseer loname List (OIL).

# The Overseer loname List (OIL)

The OIL is the data base of the io control procedure. This table contains the list of lonames of devices known to the process group, and the set of event channel names associated with that loname. The OIL also Includes a lock list, certain Indices Into the tonames array of the OIL, and the process fd of the Overseer. There Is also the name of an event channel to be signaled which will cause io controlsevent to be called in the Overseer process.

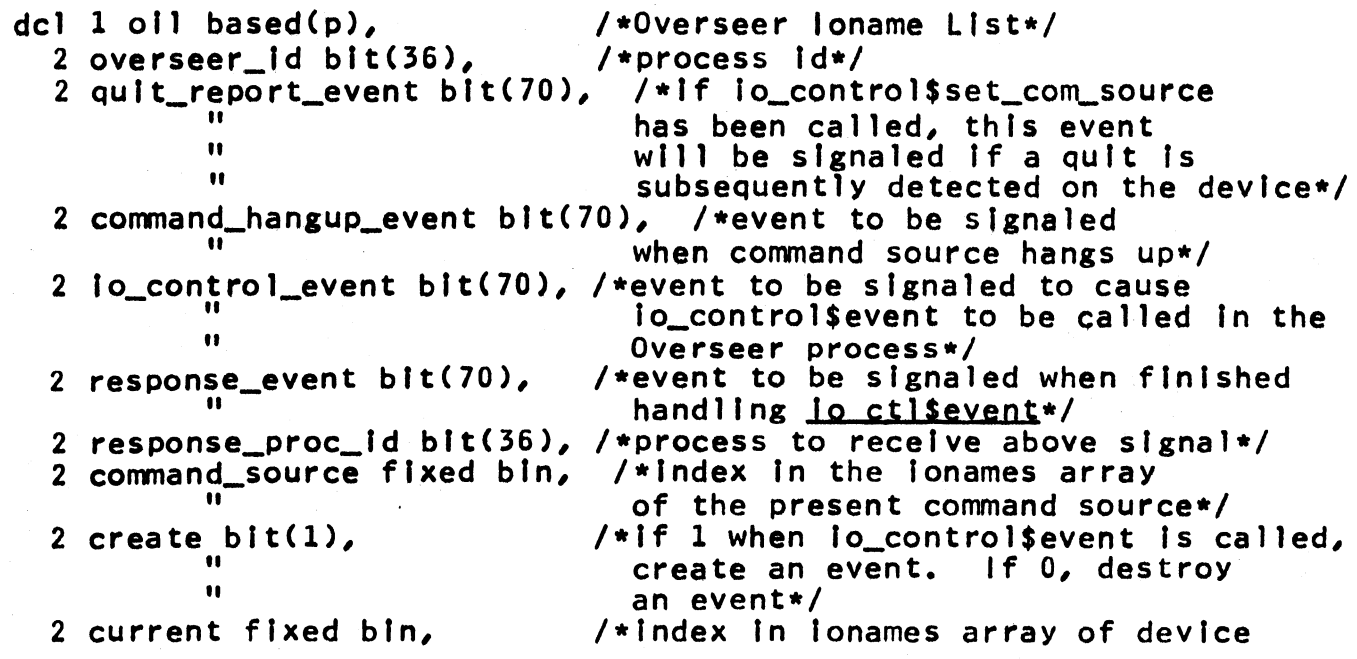

# MULTICS SYSTEM PROGRAMMER'S MANUAL SECTION BF.3.01 PAGE 2

**u** for which event is to be created II II 2 maxlonames fixed bin, 2 last\_used fixed bin, If n<br>2 first\_joname fixed bin,<br>" or destroyed when io\_control\$event is ca 11 ed•/ "'-' *I•=N2•1*  /•Index In lonames array of last element In use Cln free or active ioname lists•/ /•Index of first foname If block in thread containing<br>presently-used lonames\*/<br>2 first\_free fixed bin, Y\*index of first loname block? /\*index of first ioname block in /\*free thread<br>deprodunt fixed bin, /\*0 if unlock? lon\_count fixed bin, /\*0 if unlocked, increased by 1 each time OIL is locked in II If a given process, and decremented each time a routine returns•/ 2 attach\_rlngno fixed bin, /•attach ring number loname for II command source had before being changed to the command source\*/ 2 use\_rlngno fixed bin, II II 2 oil\_lock\_list bit $(144)$ , 2 lonames(N2),<br>3 next fixed bin, to the command source\*/<br>/\*use ring number ioname for command source had before being changed to the command source\*/ /•standard lock•/ *<sup>3</sup>*next fixed bin, /•next block in present thread " (active or free). If zero, no<br>" more blocks\*/<br>dioname char(32), "/\*ioname to be used for device\*/ *3* loname char(32), *I* aloname to be used for device\*/<br>*3* type char(32), *I* vitype to be used in attach call /\*type to be used in attach call " for device•/ ription char(32), /\*description to be used in attach<br>" " call for device•/ *3* dmp\_proc\_id bit(36), /\*process id of the DMP\*/<br>*3* quit\_event bit(70), /\*signaled by Overseer to /\*signaled by Overseer to stop the /" device\*<br>|restart\_event bit(70), /\*signaled *<sup>3</sup>*restart\_event blt(70), /•signaled by Overseer to restart 11 the device•/ *<sup>3</sup>*hangup\_report\_event blt(70), /•If device can hang up, this  $\frac{1}{10}$ " event is signaled if that happens\*/<br>3 quit<sub>u</sub>state fixed bin; /\*0 if device neither quit nor held /\*0 If device neither quit nor held 11 If device quit<br>" 2 if device held\*/

The lonames array of the OIL contains the Information on all of the devices attached by this group. The elements of the lonames<br>array with indices less than or equal to olllast used are array with indices less than or equal to oll.last\_used are threaded onto two lists. The active list contains all of the The active list contains all of blocks that represent presently-attached devices. The free list contains blocks freed by a <u>detachment</u> and available for use when<br>another device is attached. When a new ioname is to be added to another device is attached. When a new ioname is to be added to the active list, a block is removed from the free list if there the active list, a block is removed from the free list If are any. Otherwise, otl.last\_used Is incremented by one unless it is already greater than or equal to oil.maxionames. If this

condition holds, the OIL has overflowed. Otherwise, the block with Index equal to oll.last\_used Is used as the new block and threaded at the head of the active list.

## Initialization

The following call is made by the overseer procedure in the Overseer process before any other call to the 1/0 system in the Overseer process before any other call to the  $1/0$  system in process group:

call lo\_control\$inlt(quit\_report\_event,hangup\_report\_event);<br>dcl quit\_report\_event blt(70), hangup\_report\_event blt(70);

In response to this call, the following steps are taken:

1. If an OIL segment already exists in the group directory, set bit 3 of cstatus and return.

2. Create the OIL segment as a branch of the group directory with.entry name oil\_seg..

3. Store the process ld of the Overseer In oll.overseer\_ld.

4. Create an event channel, declare channel, and store the name oll.lo\_control\_event. Whenever that event Is signaled, the Wait Coordinator calls io controlsevent. It to be an event of the channel ca11 In

s. Initialize the switching complex by making the following ea 11 :

call atm\$group\_lnlt;

6. Initialize the Transaction Block Maintainer by making the following call:

call tbm\$1nltC"O"b);

7. Store *quit report event* in oil.quit\_report\_event and store hangup report event in oil.command\_hangup\_event. When the first event is signaled, the quit procedure in the Overseer is called. The second event is signaled by *io* control when the command device hangs up.

s. Zero oll.recurslon\_count and zero the lock list.

9. Set oll.last\_used, oll.flrst\_loname and oll.flrst\_free equal to zero, and set oll.maxlonames equal to some appropriately large number.

10. Return.

MULTICS SYSTEM PROGRAMMER'S MANUAL SECTION BF.3.01 PAGE 4

Locking

All calls to *lo control* other than io controlsevent and lo controlSinlt call the Locker to lock the OIL and not to return until It Is locked. The OIL must be locked since Attachment Modules executing in the various processes call certain entry<br>points of <u>io control</u>. In certain cases, one entry of this procedure will call another entry In the same process. This recursive calling happens only 1n certain special cases. Because of the possibility of recursion, a recursion count Is kept In the OIL. Each call that locks the OIL Increments the recursion count by 1 when It Is entered and decrements It by 1 when It returns (with one exception). When the recursion count goes to zero, the OIL Is unlocked. Note that In most cases, a recursive call does not occur.

There are several exceptions to the above rule. First,<br>io controlsinit neither locks nor unlocks the OIL since, at the jo controlsinit neither locks nor unlocks the OIL since, at the time it is called, no other process is capable of locking the time it is called, no other process is capable of locking<br>Oll. Another special case is the entry point lo controls? Another special case is the entry point *in controlSlock*. This procedure is called by the Attachment Module when it must rename some nodes In the Attach Table and the note the change In the OIL. The OIL is locked by the call to <u>lo controlslock</u> in order to prevent another process from using an Inconsistent OIL. The OIL remains locked throughout recursion count or unlock the OIL upon return. Therefore, the OIL stays locked until the last call to <u>io control</u> has been completed.

The other exception to the rules is io controlsevent. This call can only be made in the Overseer process. When an entry is added<br>or deleted from the OIL, an event channel that belongs to the or deleted from the OIL, an event channel that belongs to the<br>Overseer may have to be created or destroyed. By means of an Overseer may have to be created or destroyed. By means of an event call channel, io controlsevent is invoked, although the event call channel, io controlsevent is invoked, caller may be In a different process. The caller Is expected to lock and unlock as necessary.

# Calls for Use by the Overseer

Five calls are made by the Overseer to handle quit and start:

#### Stop

When the Overseer Is signaled that a quit has been detected on the command device, it quits all of the working processes in the group and then makes the following call:

call io control\$stop(cstatus);

In reponse to this call, the following steps are taken:

1. Lock the OIL and Increment oil.recursion\_count by 1.

 $\overline{a}$ 

2. Signal the quit\_event for each ioname in the active list in the OIL.

3. If there is no command source (oil.command\_source equals zero), go to (5).

4. Otherwise, divert the command source:

call dlvert(oll.lonames(oll.command\_source).Joname, oll.ionames(oil.command\_source).ioname,"",status);

Scan all of the blocks on the active list of the OIL. Whenever an ioname on that list has a quit\_state equal to zero, change that state to one (from normal to quit).

6. Decrement oll.recurslon\_count by 1. If thts Is zero, unlock the OIL.

7. Return.

## Start

When the Overseer wishes to restart the quitted processes In the group, It wakes up the working processes and makes the following ca 11 :

call lo\_control\$start(cstatus);

The following steps are taken In reponse to this call:

1. Lock the OIL and Increment oll.recurslon\_count by 1.

2. If oll.command\_source Is zero (no command source), go to (3). Otherwise, make the following call:

call revert(oil.ionames(oil.command\_source).ioname, "",status);

*3.* Signal the restart\_event associated with each loname on the active list, and then call loswsqueue restart for each of those ionames.

4. For each element of tonames with qult\_state equal to 1, change quit\_state to 0 (from quit to normal).

5. Decrement oll.recurslon\_count by 1. If It Is zero, unlock the OIL.

6. Return.

Reset

When the Overseer wishes to destroy the present set of working processes and the present lopaths for the devices (other than the command source), It makes the following call:

call lo\_control\$reset(cstatus);

The following steps are taken to handle this call:

1. Lock the OIL and Increment oll.recurslon\_count.

2. For each element of oll.lonames on the active list other than the command source with quit\_state equal to  $1$ , set the quit\_state equal to zero and make the following two calls:

call divert(ioname, ioname, "", status);

call lnvert(foname,status);

The first call is guaranteed to pass through any 1/0 System locks<br>and creates a new lopath. The second call destroys all paths other than the newly created (by the divert) one for the device.

3. If the qult\_state of the command source Is one, set It equa1 to zero and make the following call:

call invert(oil.ionames(oil.command\_source), status);

4. Decrement oil.recursion\_count by 1. If it is zero, unlock the OIL.

s. Return.

#### Hold

When the user wishes to put his quitted processes in the "hold" state, the following call is made:

call lo\_control\$hold(cstatus);

For each loname on the active list in the OIL with quit\_state equal to 1, the quit\_state is changed to 2 (from quit to hold).

#### Release Hold

When the user wishes to release his processes from the hold state and place them In the quitted state, the following call Is made:

call lo\_control\$release\_hold;

For each loname on the active list of the OIL with quit\_state equal to 2, quit\_state is changed to 1 (from hold to quit).

#### Set Command Source

When the user changes command sources or when the Overseer Initially assigns the command source, the following call Is made:

call lo\_control\$set\_com\_source(ioname,cstatus); dcl cstatus blt $(18)$ ;

This call may only be made In the Overseer.

1. Lock the OIL and Increment oll.recursion\_count by 1.

2. Search the active list of the OIL for loname. entry is found, set bit 1 of cstatus and go to (7). remember the Index of the entry for use below. If no such Otherwise,

3. If oll.command\_source Is non-zero, do the following:

a. Make the following call:

call order(oil.ionames(oil.command\_source).ioname, "trap\_qults",argptr,null,status);

dcl argptr ptr,<br>1 arg based(argptr),<br>2 proc\_id bit(36),

 $2$  event\_name bit(70);

Both proc\_id and event\_name are zero. This call will stop<br>the related Device Manager Process from signaling the the related Device Manager Process Overseer whenever a quit Is detected.

b. Make the following calls to restore the loname to Its old accessibility:

- call atm\$set\_attach\_rtngno(oll.lonames(oll.command\_source), oll.attach\_rlngno,cstatus);
- call atm\$set\_use\_rlngno(oll.lonames(oll.command\_source), oll.use\_rtngno,cstatus);

4. If ioname is null, zero oll.command\_source and go to (7).

5. Store the Index found In step 2 In oll.command\_source and then make the following call:

call order(oll.lonames(oll.command\_source),"trap\_qults", Jddr(oll.overseer\_ld),null,status);

Whenever a quit Is detected for that device, the report event will be signaled.

6. Make the following calls to save the access Information for the loname and then to make the new command source accessible for

- call atm\$get\_attach\_ringno(oil.ionames(oil.command\_source), oil .attach\_rtngno,cstatus);
- call atm\$get\_use\_ringno(oll.ionames(oll.command\_source), oll.use\_rlngno,cstatus);
- call atm\$set\_attach\_rlngno(otl .tonames(oll.command\_source), admlnlstratlve\_ring\_number,cstatus);
- call atm\$set\_use\_ringno(oll.lonames(ofl.command\_source), user\_rlng\_number,cstatus);

7. Decrement oll.recurslon\_count by 1. If It Is now zero, unlock· the OIL.

8. Return.

#### Logout

When the user logs out, the Overseer makes the following  $call:$ 

call lo\_control\$logout(cstatus);

In response to this call, the following two calls are made for loname on the active list of the OIL:

call divert(ioname, ioname, "", status);

call detach (ioname,"","", status);

After the calls have been completed, jo control returns.

#### Save and Resume

Two calls are supplied to handle save and resume. The functions of these calls are not specified at present:

call io control\$save;

call lo\_control\$restore;

# Calls for Use by the 1/0 System

The Attachment Module (see BF.2.23) makes use of six entry points<br>of <u>io control</u>. One has already been discussed: <u>io controlSlock</u>. Other entry points are for maintaining the OIL after handling<br>attach, divert, revert, and detach outer calls. Three of these attach, divert, revert, and detach outer calls. Three of these<br>entry points run in the process in which they are invoked. The

 $\mathbf{V}$ 

other is called by signaling an event since it must run in the Overseer (It creates and destroys certain event channels for which the Overseer is the receiving process). Finally, there is an entry that fs called In the Overseer process whenever a device assigned to the group hangs up.

#### **Attach**

When a new device is attached, the following call is made by the Attachment Module:

call lo\_control\$attach(loname,type,descrlptlon,overseer\_ld, dmp\_proc\_ld,qult\_event,restart\_event,hangupable, overseer\_hangup\_report\_event,cstatus);

del toname char(•), type char ( \*.), description char(\*),<br>overseer\_id bit(36), /\*return argument\*/ dmp\_proc\_id bit(36), /\*forward argument\*/ quft\_event bft(70), /•forward argument•/ restart\_event blt(70), /\*forward argument\*/<br>hangupable blt(1), /\*forward argument\*/<br>overseer\_hangup\_report\_event blt(70), /•return argument•/ cstatus blt(l8); /•return argument•/

The following steps are taken In response to this call:

1. Lock the OIL and Increment oil.recursion\_count by 1.

2. If oll.flrst\_free Is non-zero, remove the first block from the free list and put it at the head of the active list.<br>Otherwise, if oil.last\_used is greater than or equal to o<mark>ll.last\_used is greater than or equal to</mark><br>et bit 2 of cstatus and go to (9). Otherwise, oll.maxionames, set bit  $2$  of cstatus and go to  $(9)$ .<br>increment oil.last used by one and thread the oll.last\_used by one and thread the element of oll.fonames with that Index at the bead of the active list.

3. Store loname ln.tn ofl.lonames(oll.flrst\_foname).loname.

4. Store oil.overseer\_id in overseer id.

5. Store <u>quit event</u> and restart event in the corresponding entries in the element of oil.ionames.

6. Create the quft\_response and hangup\_report event channels by the following steps:

a. Store the Index of the element of otl.lonames being handled In oll.current.

b. Set ofl.create ON.

c. If hanguoable Is OFF (equal to zero), store zero In oll.ionames(oll.current).hangup\_report\_event and In overseer hangup report event and go to (7).

d. Create an event channel, store Its name oll.response\_event and store the present process ld oll.response\_proc\_ld. In In

e. Signal the event channel with name oil.io\_control\_event<br>for for the receiving process with id equal to receiving process with id equal to<br>d wait for the response event to be oll.overseer\_ld and walt for the response event to be signaled.

f. Upon return from walt, destroy the response event channel.

g. Store the name of the event channel stored In the hangup\_report\_event entry of the element of the OIL In overseer hangyo reoort eyent.

It Is necessary to use this roundabout method of creating the event channel because only the receiving process Is permitted to create or destroy an event channel.

7. Store <u>dmp proc id</u> in the corresponding entry in the OIL.

8. Set quit state equal to zero for the new ioname.

9. Decrease the recursion count by 1. If It It zero, unlock the OIL.

10. Return.

## Rename

When revert and divert calls are being handled, the ioname of the device may change. If this Is the case, the following call Is made:

call io\_control\$rename(newloname,oldioname,cstatus);<br>dcl newloname char(\*), oldloname char(•), cstatus blt(l8);

In response to this call, the following steps are taken:

1. Lock the OIL. Increment oll.recursion\_count by 1.

2. Search the active list of the OIL for ioname oldioname. If no such entry is found, set bit  $1$  of cstatus and go to  $(4)$ .

3. Otherwise, replace the present loname with newloname.

4. Decrement oll.recurslon\_count by 1. If It Is now zero, unlock the OIL.

5. Return.

Detach

If a device is detached, the following call is made:

call lo\_control\$detach(loname,cstatus);<br>dcl loname char(\*), cstatus blt(18);

The following steps are taken In response to this call:

1. Lock the OIL and Increment oll.recurslon\_count.

2. Search for loname loname in the active list of the OIL. If It Is not found, set bit 1 of cstatus and go to (5).

3. Remove the element of oll.lonames found above from the active list and thread It at the head of the free list.

4. If the hangup\_report\_event In the OIL Is zero, go to (5). Otherwise, do the following to destroy that event channel:

a. Set otl.create OFF.

b. Store the index of the present element of oil.ionames in otl.current.

c. Create an event otl.response\_event and store the present process ld oll.response\_proc\_ld. channel, store Its name In In

d. Signal the event with name oll.lo\_control\_event and wait :for the response event.

e. Destroy the response event channel.

Upon return from watt, the event channels will have been destroyed. Again, this roundabout method Is necessary because only the receiving process can destroy an event channel.

5. Decrement oil.recursion\_count by 1. If it equals zero, unlock the OIL.

6. Return.

Hangup

# MULTICS SYSTEM PROGRAMMER'S MANUAL SECTION BF.3.01 PAGE 12

When a hangup event is signaled, the Wait Coordinator makes the following call:

call lo\_control\$hangup(lndex,event\_lndlcator); del Index fixed bin, /•Index In oll.lonames of ioname for this device\*/ event\_indicator(3) bit(70);

In response to this call, the following steps are taken:

l. Call the Locker to lock the OIL. oll.recurslon\_count by 1. Upon return, Increment

2. If Index equals oll.command\_source, signal the event channel with name oll.command\_hangup\_event and go to (4).

3. Make the following calls:

call dlvert(oll.lonames(lndex).loname,"",status);

call detach(oll.lonames(lndex).loname,"","",status);

del status blt(144);

4. Decrease oll.recurslon\_count by 1. If It Is now 0, call the Locker to unlock the OIL.

5. Return.

#### Eyent

The following call Is Issued when the lo\_control\_event Is signaled in the Overseer, and is used to create or destroy event channels, as necessary.

call lo\_control\$event(null,event\_indicator);

The arguments are Ignored. The OIL Is neither locked nor unlocked In response to this call.

The following steps are taken:

1. If oil.create is OFF, go to (2). Otherwise, create an event<br>channel and store its name in oll.lonames(oll.current).hangup\_report\_event and go to (3). This event will be signaled If the device lo controlShangyo will be called by the Walt Coordinator In response to the signal. name in hangs up, and

2. If oll.create Is OFF, destroy the event channel with name oll.lonames(oll.current).hangup\_report\_event.

3. Signal the event channel with name oll.response\_event for process ofl.response\_proc\_ld.

4. Return to the Waft Coordinator.

# Summary of Cstatus Bits

1 loname not found in search of oil.ionames<br>2 01L overflow

- 2 OIL overflow<br>3 Attempt to In
- 3 Attempt to initiate io control twice<br>4 01L not found
- 4 OIL not found
- 5 appendberror<br>6 ATM error
- 6 ATM error
- 7 ECM error<br>8 Outer call
- 8 Outer call error
- 9 Unimplemented call
- 10 Locker error<br>11 TBM error
- TBM error